#### **Photoshop Patterns Free - Best Buy All Free Photo, Graphics, Patterns**

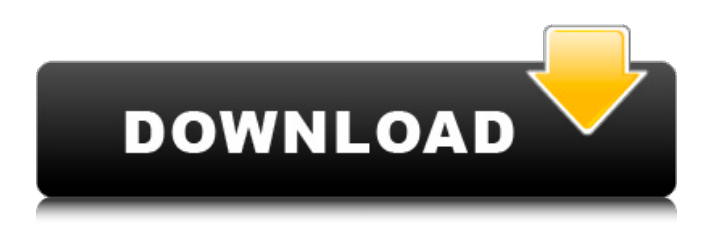

### **Download Patterns For Photoshop With Keygen Free X64**

Installing and loading Photoshop Mac OS X Download the Photoshop installer package for your Mac version from the Adobe website here. After the download is complete, run the installer, using your preferred operating system's native file manager. A dialog box will appear asking if you want to install the application, and then, after it's finished installing, the application will launch. If you want to open the file from the desktop instead of the Applications folder, you can launch Photoshop by pressing the space bar. Windows Download the Photoshop.exe installer. Run the.exe and follow the onscreen prompts to install. If you don't have the.exe, you can download it here. The installer will download and install a limited version of Photoshop. You will receive the following notification: If you wish, you can download the full Photoshop program from the Adobe website here. Upgrading Photoshop You can upgrade the program you have installed with Photoshop, if you have an Adobe Creative Suite subscription, to version CS7 (and above) from the Adobe website. Photoshop CS6 is free and can be downloaded from the Adobe website here. Either way, when you open Photoshop CS6 for the first time after upgrading, you will be prompted to reregister your installation and identification information. Follow the onscreen prompts. Mac OS X After re-registering, you can move into the new Photoshop appearance by launching Photoshop and going to Help > Photoshop CS6 Updates > Re-Open Photoshop. This opens the Adobe Photoshop CS6 Updates screen as seen below: Windows After re-registering, you can move into the new Photoshop appearance by launching Photoshop and going to Help > Photoshop CS6 Updates > Re-Open Photoshop. This opens the Adobe Photoshop CS6 Updates screen as seen below: Working with the Photoshop interface You will need to be in either Full Screen mode or enable the window to "snap to canvas." So, in full screen mode, move your mouse pointer to the upper right corner of the screen and drag the cursor down and to the left to toggle the size of the full-screen window to the current desktop size or, use the arrow buttons on the keyboard to move the window so that it's centered on the current desktop. You can also close Photoshop by either pressing the red X in the upper right corner, pressing the keyboard shortcut Ctrl-W, or by dragging the Photoshop window

#### **Download Patterns For Photoshop Crack Free Download PC/Windows [Latest 2022]**

Adobe Photoshop Elements 2020 Crack is an image editing tool for professional photographers, image editors, hobbyists and casual users. The software is used for creating, editing, modifying, and enhancing photographs, graphic designs, web pages and much more. It is the most popular photo editing software used by photographers and graphic designers. Photoshop Elements was released on January 1, 2010. It is available for Windows, macOS, and macOS iPad. It's also available on Android and iOS. It supports editing and creation of images, photos, graphics and web pages. Photoshop is a powerful and sophisticated application. It was released in 1987 by Adobe and is a total image editor program. It comes with 15 tools and filters which can be used for professional and personal use. If you are a professional photographer, then you might know Photoshop. It is a software which is extensively used to create beautiful images. From which we can get professional-grade features such as camera raw, advanced tools, advanced adjustment layers, instant previews, unlimited canvas size, and more. This software also comes with a wide

range of filters that can be used for editing photos to give them a new and professional look. It can be used for modifying and improving images like adjusting the colors, brightness, contrast, grain, hue, saturation, and more. This software is also used by graphic artists to create unique designs and editing at a higher-level. Photoshop has a set of filters, blend modes, and brushes that can be used for app development, retouching, photo editing and much more. So, in this post, we will show you how to install Adobe Photoshop on the Windows, Mac, iOS, and Android operating system. We will also show you how to install Photoshop Elements and setup many features in Adobe Photoshop Elements 2020 in a few steps. What's New In Adobe Photoshop Elements 2020? Adobe Photoshop Elements 2020 Crack is a software and have many new features and changes which include: Cloud-based image editing features Many new tools and filters A 16bit Photo Engine Build-in HDR mode Photoshop CC darkroom Adobe Camera RAW support Easier user experience Easier to use Apple Macbook, Macbook Air support Largest customizable canvas size Improved Apple control panel support Improved integration with other Adobe products Improved Typekit integration 05a79cecff

# **Download Patterns For Photoshop Crack**

Characterization of the radical cyclization of allylic phosphine oxides using spin traps. The radical cyclization of allylic phosphine oxides provides an efficient method to access biologically relevant radicals and their stereochemistry. Thus, in situ trapping experiments using 5,5-dimethyl-1-pyrroline-N-oxide (DMPO) reveal that allylic phosphine oxides are not stable under standard reaction conditions with either stoichiometric hydrosilanes or catalytic silanes and they are rapidly converted to silyl radicals, which can be trapped by DMPO.Q: Yii::app()->request->getServer("HTTP\_HOST"); I am trying to find out what the server the request is coming from. I have seen that Yii::app()->request->getServer() returns the current host, and Yii::app()->request->getServer("HTTP\_HOST") returns the domain of the request. What is the difference between these two, and how is it decided whether to use the former or the latter? A: I am not sure why you would want to know which server it is coming from, but it is important to understand the difference between these two. The Yii::app()->request->getServer("HTTP\_HOST") method returns the value of the \$\_SERVER['HTTP\_HOST'] server variable in the context of the current request. In other words, this will return the value of the HOST header sent by the client (the browser) when it sent a request to your app. The Yii::app()->request->getServer() method returns the value of the \$\_SERVER['SERVER\_NAME'] server variable in the context of the current request. In other words, this will return the value of the SERVER\_NAME header sent by the client (the browser) when it sent a request to your app. As explained in the doc, the \$\_SERVER array allows you to access a lot of info about the current request. However, it is not meant to be used on a production website, as the names of the keys change with every version of PHP. I think you should use only one of these methods, not both. In other words, I prefer the Yii::app()->request->getServer() method. Q: How to check if a DOM element in jQuery

### **What's New in the?**

.view(HttpServletResponse.java:483) at

org.springframework.web.servlet.DispatcherServlet.doDispatch(DispatcherServlet.java:938) at org.springframework.web.servlet.DispatcherServlet.doService(DispatcherServlet.java:870) at org.springframework.web.servlet.FrameworkServlet.processRequest(FrameworkServlet.java:961) at org.springframework.web.servlet.FrameworkServlet.doPost(FrameworkServlet.java:863) at javax.servlet.http.HttpServlet.service(HttpServlet.java:646) at org.springframework.web.servlet.FrameworkServlet.service(FrameworkServlet.java:837) at javax.servlet.http.HttpServlet.service(HttpServlet.java:727) at org.apache.catalina.core.ApplicationFilterChain.internalDoFilter(ApplicationFilterChain.java:303) at org.apache.catalina.core.ApplicationFilterChain.doFilter(ApplicationFilterChain.java:208) at org.apache.tomcat.websocket.server.WsFilter.doFilter(WsFilter.java:52) at org.apache.catalina.core.ApplicationFilterChain.internalDoFilter(ApplicationFilterChain.java:241) at org.apache.catalina.core.ApplicationFilterChain.doFilter(ApplicationFilterChain.java:208) at org.apache.catalina.core.StandardWrapperValve.invoke(StandardWrapperValve.java:220) at org.apache.catalina.core.StandardContextValve.invoke(StandardContextValve.java:122) at org.apache.catalina.authenticator.AuthenticatorBase.invoke(AuthenticatorBase.java:501) at org.apache.catalina.core.StandardHostValve.invoke(StandardHostValve.java:

# **System Requirements For Download Patterns For Photoshop:**

OS: Microsoft Windows 7, Windows 8, Windows 8.1, Windows 10 RAM: 1GB Processor: 2GHz Dual Core processor Graphics: NVIDIA GeForce GT 320 or AMD HD Radeon 7970 DirectX: Version 11 Network: Broadband Internet connection Hard Drive: 1 GB Sound Card: DirectX compatible sound card How to Install the Game 1. Uninstall The Game First off, to uninstall the game all you have to do is access the start menu, search for the game and press

<https://aceon.world/photoshop-express-go-download/>

<https://jobpal.app/download-and-install-photoshop-express-7-0-3-on-android/>

<https://www.careerfirst.lk/sites/default/files/webform/cv/nik-collection-for-photoshop-cc-free-download-32-bit.pdf>

[https://whatsatienda.com/wp-content/uploads/2022/07/Adobe\\_PSP\\_Max\\_CS3\\_Full.pdf](https://whatsatienda.com/wp-content/uploads/2022/07/Adobe_PSP_Max_CS3_Full.pdf)

[http://www.manuperezfoto.com/wp-content/uploads/2022/07/3D\\_Free\\_Fonts\\_For\\_Photoshop\\_2016.pdf](http://www.manuperezfoto.com/wp-content/uploads/2022/07/3D_Free_Fonts_For_Photoshop_2016.pdf)

[https://metroflog.nyc3.digitaloceanspaces.com/upload/files/2022/07/4BO5TBau93XNXwPzinit\\_01\\_bcec1766a3c02c194961c0](https://metroflog.nyc3.digitaloceanspaces.com/upload/files/2022/07/4BO5TBau93XNXwPzinit_01_bcec1766a3c02c194961c081360bfa98_file.pdf) [81360bfa98\\_file.pdf](https://metroflog.nyc3.digitaloceanspaces.com/upload/files/2022/07/4BO5TBau93XNXwPzinit_01_bcec1766a3c02c194961c081360bfa98_file.pdf)

<https://logocraticacademy.org/30-free-3d-text-effects-vectorai-designed/>

[https://www.nbschools.org/sites/g/files/vyhlif4791/f/uploads/v2\\_kindergarten\\_letter\\_2022-2023\\_2.pdf](https://www.nbschools.org/sites/g/files/vyhlif4791/f/uploads/v2_kindergarten_letter_2022-2023_2.pdf)

<http://ourwebsitetest.es/2022/07/01/alltradesoftware-serial-keys-activator-photoshop-cs2/>

[https://seecurrents.com/wp-content/uploads/2022/07/how\\_to\\_download\\_adobe\\_photoshop\\_for\\_free\\_windows\\_8.pdf](https://seecurrents.com/wp-content/uploads/2022/07/how_to_download_adobe_photoshop_for_free_windows_8.pdf) [https://www.freetownma.gov/sites/g/files/vyhlif4441/f/uploads/freetown\\_community\\_electricity\\_aggregation\\_enrollment\\_letter.](https://www.freetownma.gov/sites/g/files/vyhlif4441/f/uploads/freetown_community_electricity_aggregation_enrollment_letter.pdf) [pdf](https://www.freetownma.gov/sites/g/files/vyhlif4441/f/uploads/freetown_community_electricity_aggregation_enrollment_letter.pdf)

<http://ontarioinvestigatortraining.ca/blog/index.php?entryid=1452>

<https://aklbusinessdirectory.com/wp-content/uploads/2022/07/babhawk.pdf>

[https://haftbarg.com/wp-content/uploads/2022/07/Photoshop\\_Cs5\\_Pro\\_Crack\\_With\\_Activation\\_Code\\_Free\\_PC.pdf](https://haftbarg.com/wp-content/uploads/2022/07/Photoshop_Cs5_Pro_Crack_With_Activation_Code_Free_PC.pdf)

<https://shalamonduke.com/adobe-photoshop-elements-10-3-1/>

<https://www.netiquettewebservices.com/sites/default/files/webform/download-photoshop-pro-for-android.pdf> <http://realtowers.com/?p=13985>

[https://pawnacampin.com/wp-content/uploads/2022/07/Photoshop\\_Adobe\\_App\\_Lite.pdf](https://pawnacampin.com/wp-content/uploads/2022/07/Photoshop_Adobe_App_Lite.pdf)

<https://themindfulpalm.com/photoshop-cs6-full-crack-for-windows-10-64-bit/>

<https://www.reperiohumancapital.com/system/files/webform/grehir20.pdf>